# **1Z0-1079-21Q&As**

Oracle SCM Transportation and Global Trade Management Cloud 2021 Implementation Essentials

### **Pass Oracle 1Z0-1079-21 Exam with 100% Guarantee**

Free Download Real Questions & Answers **PDF** and **VCE** file from:

**https://www.leads4pass.com/1z0-1079-21.html**

### 100% Passing Guarantee 100% Money Back Assurance

Following Questions and Answers are all new published by Oracle Official Exam Center

**Colonization** Download After Purchase

- **@ 100% Money Back Guarantee**
- **63 365 Days Free Update**

**Leads4Pass** 

800,000+ Satisfied Customers

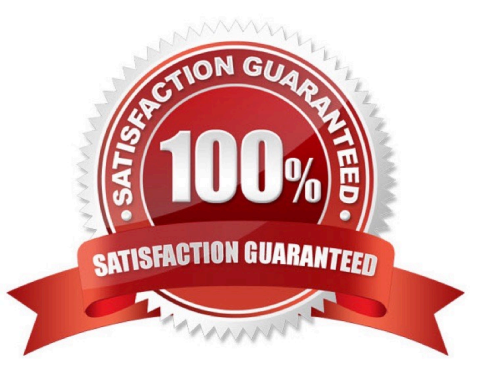

## **Leads4Pass**

#### **QUESTION 1**

Which action can you use if you want Global Trade Management (GTM) to automatically determine and assign a license to a Trade Transaction?

- A. Assign License
- B. Assign License Show Options
- C. Determine License
- D. Reevaluate License

Correct Answer: B

#### **QUESTION 2**

Which four of the following components make up a Compliance Rule in Global Trade Management (GTM)? (Choose four.)

- A. Regime
- B. Control Type
- C. Region
- D. Control Code
- E. Commerce Control List

Correct Answer: ABCD

#### **QUESTION 3**

Which three statements are true about Regions in Global Trade Management (GTM)? (Choose three.)

- A. Regions created in the UI need to be formulated.
- B. Regions can be directly used after being created by a user in the UI.
- C. Regions cannot be directly used after being uploaded by a CSV file.
- D. Regions uploaded by a CSV file need to be formulated.
- E. Regions can be directly used after being uploaded by a CSV file.

Correct Answer: ADE

#### **QUESTION 4**

## **Leads4Pass**

If you have just installed OTM, which domain would not be created by default?

A. MASTER

- B. SERVPROV
- C. GUEST
- D. BLUEPRINT
- E. STAGE

Correct Answer: A

#### **QUESTION 5**

What must you do in order to export data from the CONTACT table, so that the data only includes contacts with email addresses ending with "@oracle.com"?

A. The CSV utility is useful for managing large amounts of data, but it is not capable of filtering data during the export process.

B. Export the data first, and then use software such as MS Excel, MS Access, or direct SQL to filter the data.

C. Use the "Where" clause on the CSV Export screen to specify the "@oracle.com" qualifier.

D. Create a CSVUTIL file that specifies the "@oracle.com" qualifier.

Correct Answer: B

[1Z0-1079-21 VCE Dumps](https://www.leads4pass.com/1z0-1079-21.html) [1Z0-1079-21 Practice Test](https://www.leads4pass.com/1z0-1079-21.html) [1Z0-1079-21 Study Guide](https://www.leads4pass.com/1z0-1079-21.html)